# **django-flexisettings Documentation**

*Release 0.2.5*

**ledapei**

April 11, 2013

## **CONTENTS**

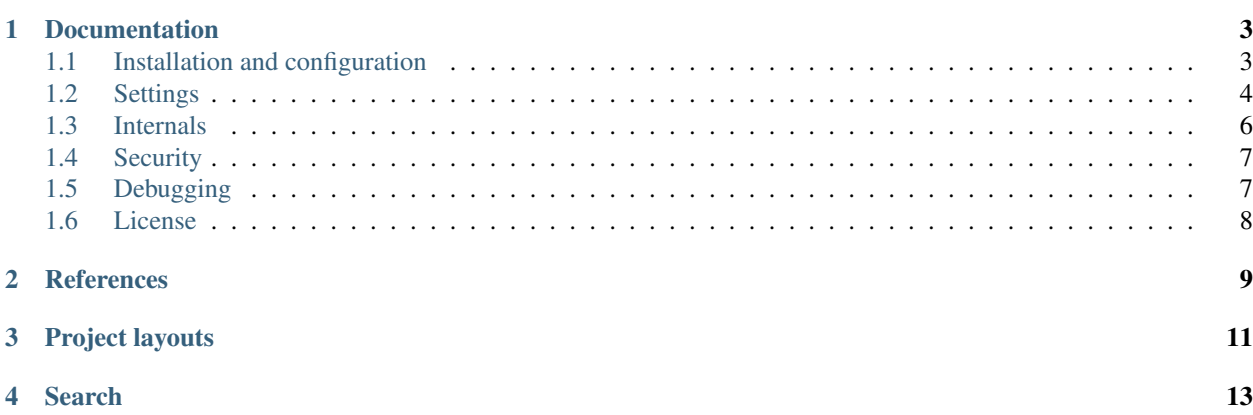

Django flexible settings with running environment support, separate security files and project layout detection.

#### Features:

- get security configuration (passwords, secret key, API keys, etc) out of the main settings file
- support multiple environments in a flexible way
- automatic discovery and configuration of common project layouts

**ONE**

## **DOCUMENTATION**

### <span id="page-6-1"></span><span id="page-6-0"></span>**1.1 Installation and configuration**

#### **1.1.1 Installation**

\$ pip install django-flexisettings

No need to declare flexisettings in INSTALLED\_APPS.

#### **1.1.2 Configuration**

#### **Development**

Edit manage.py, modify the value of DJANGO\_SETTINGS\_MODULE to point at flexisettings.settings and add FLEXI\_WRAPPED\_MODULE to point at your project's settings:

```
[...]
if __name__ == "__main__":
   os.environ.setdefault("DJANGO_SETTINGS_MODULE", "flexisettings.settings")
   os.environ.setdefault("FLEXI_WRAPPED_MODULE", "myproject.settings")
[...]
```
#### <span id="page-6-2"></span>**WSGI application**

Edit myproject/wsgi.py, modify the value of DJANGO\_SETTINGS\_MODULE to point at flexisettings.settings and add FLEXI\_WRAPPED\_MODULE to point at your project's settings:

[...] **import os**

```
os.environ.setdefault("DJANGO_SETTINGS_MODULE", "flexisettings.settings")
os.environ.setdefault("FLEXI_WRAPPED_MODULE", "myproject.settings")
[...]
```
#### **Gunicorn**

Following [django's recommandations](https://docs.djangoproject.com/en/1.5/howto/deployment/wsgi/gunicorn/) on how to use gunicorn, the project will run in WSGI mode.

First edit the myproject/wsgi.py file as shown in the *[WSGI application](#page-6-2)* paragraph.

#### **Command line**

```
$ cd /path/to/myproject
$ /path/to/venv/bin/python gunicorn --workers=42 myproject.wsgi:application
```
#### **Debian**

The configuration file for gunicorn should be saved as  $/etc/$  gunicorn.d/myproject and contain:

```
CONFIG = \{'python': '/path/to/venv/bin/python',
    'working_dir': '/path/to/myproject',
    'user': 'www-data',
    'group': 'www-data',
    'args': (
        'myproject.wsgi:application',
    ),
}
```
Extra options that could be useful in the **args** tuple:

- $'$ -bind=ip:port': set which ip and port the process whould bind to
- '--workers=#': set the number of workers to spawn

For more information on gunicorn configuration, [read the docs.](http://docs.gunicorn.org/en/latest/configure.html)

### <span id="page-7-0"></span>**1.2 Settings**

#### **1.2.1 Settings options**

Settings options default values are set to ensure consistency with django settings behavior. Most of the smartness, unicorns and rainbows are not enabled by default.

#### **DJANGO\_SETTINGS\_MODULE**

Environment variable to set to point at flexisettings.settings, more details in the [django documentation.](https://docs.djangoproject.com/en/dev/topics/settings/#envvar-DJANGO_SETTINGS_MODULE) This can be set by environment variable either on the command line, in manage.py or in myproject/wsgi.py.

#### **FLEXI\_WRAPPED\_MODULE**

Environment variable to set to point at your django settings, this environment variable has to be set for flexisettings to work. This can be set by environmentvariable either on the command line, in manage.py or in myproject/wsgi.py.

#### **FLEXI\_RUN\_ENV**

#### Default: None

String defining the running environment, used when trying to load settings depending on the defined running environment.

#### **FLEXI\_SYS\_PATH**

Default: ['apps', 'lib']

List of paths to add to sys.path if they exist, this will be done if FLEXI\_LAYOUT\_DISCOVERY is True.

#### **FLEXI\_AUTORELOAD**

Default: True (this is django default behavior)

Boolean affecting the autoreload machinery for settings. If set to True, it should make the django autoreload code work when changing any settings file found in flexisettings.settings.\_wrapped\_modules. If set to False, the autoreload will not work on settings. The code is a bit tricky, not guaranteed to work and might have unsuspected effects, hence the possibility to disable.

#### **FLEXI\_LAYOUT\_DISCOVERY**

Default: False

Boolean that determines if flexisettings tries to be smart about your project layout. It will add any FLEXI\_MEDIA\_FOLDER, FLEXI\_STATIC\_FOLDER, FLEXI\_TEMPLATE\_FOLDERS folder to the appropriate configuration variables if they are not already set.

#### **FLEXI\_MEDIA\_FOLDER**

Default: 'media'

The media folder name to look for when doing layout discovery.

#### **FLEXI\_STATIC\_FOLDER**

Default: 'static'

The static folder name to look for when doing layout discovery.

#### **FLEXI\_TEMPLATE\_FOLDERS**

Default: ('templates', )

A tuple of templates folder names to look for when doing layout discovery.

#### **FLEXI\_SITE\_ROOT**

Default: FLEX\_PROJECT\_ROOT

Path to the site root, everything that should not be tracked in a VCS but is still part of your website. For example, the MEDIA\_ROOT folder should reside in the site root.

#### **FLEXI\_PROJECT\_ROOT**

Default: dirname() of the settings folder

Path to the django project, basically everything that should be tracked in a VCS.

#### **1.2.2 Example configuration**

• edit env.py to set the working environment, let's use prod here:

```
$ cat myproject/env.py
# environment declaration
FLEXI_RUN_ENV = 'prod'
```
• edit security.py to set the SECRET\_KEY value:

```
$ grep SECRET_KEY myproject/security.py
SECRET_KEY = 'alongandcomplexsecretstring'
```
• set security variables in security\_prod.py to be used in any settings file:

```
$ grep DEFAULTDB myproject/security_prod.py
DEFAULTDB_NAME = 'dbname'
DEFAULTDB_USER = 'dbuser'
DEFAULTDB_PWD = 'secret'
```
• edit settings\_prod.py to override generic settings like DATABASES, MEDIA\_ROOT, TIME\_ZONE:

```
$ cat myproject/settings/settings_prod.py
[\ldots]DATABASES = {
    'default': {
        'ENGINE': 'django.db.backends.postgresql_psycopg2',
        'NAME': DEFAULTDB_NAME,
        'USER': DEFAULTDB_USER,
        'PASSWORD': DEFAULTDB_PWD,
        'HOST': '',
        ' PORT': '',
    }
}
[\ldots]
```
## <span id="page-9-0"></span>**1.3 Internals**

#### **1.3.1 Layout**

```
myproject/__init__.py
          env.py
          security.py
          security_FLEXI_RUN_ENV.py
          settings.py
          settings_FLEXI_RUN_ENV.py
```
• env.py has a single variable FLEXI\_RUN\_ENV that defines a running environment. This variable is then used to call different profiles of configuration depending on the running environment like dev, stage and prod. The FLEXI\_RUN\_ENV variable can also be set by environment, the environment takes precedence over env.py. Example:

```
$ export FLEXI_RUN_ENV='dev'; python manage.py runserver
```
• security.py holds all the common security variables for the project, probably a good place for SECRET KEY.

- security FLEXI\_RUN\_ENV specific environment security variables, dedicated database passwords should go there. Setting defined here will override settings defined in security.py.
- settings.py the classic settings file found in all django projects.
- settings\_FLEXI\_RUN\_ENV.py gathers local settings for a given running environment, settings defined here will override settings defined in settings.py.

#### **1.3.2 Loading order**

The modules are loaded in the following order:

- 1. myproject/env.py
- 2. myproject/security.py
- 3. myproject/security\_FLEXI\_RUN\_ENV.py
- 4. myproject/settings.py
- 5. myproject/settings\_FLEXI\_RUN\_ENV.py

If the FLEXI\_RUN\_ENV variable is false in python, the only settings files read are security.py and settings.py.

### <span id="page-10-0"></span>**1.4 Security**

#### **1.4.1 Security files**

A very simple way to make sure that passwords are not pushed in your VCS is to exclude any file matching myproject/security\*. It would also be a good idea to reduce the access to such files by removing read rights for users other than the one running django.

#### **1.4.2 VCS**

Files that should not be pushed to your VCS are:

- env.py : to allow for multiple environments to run at the same time. If you're using git, you can add myproject/env.py in .gitignore.
- any security file : repeat after me, **any** security data in your VCS is a **bad idea**. If you're using git you can add myproject/security\*.py in .gitignore.

### <span id="page-10-1"></span>**1.5 Debugging**

To help in the debugging process, it is possible to know which files have been included in the final settings object by accessing flexisettings.settings.\_wrapped\_modules. An example from the unit tests, the project name is 'testProject' and the running environment is 't':

```
$ python manage.py shell
[...]
>>> import flexisettings.settings
>>> flexisettings.settings._wrapped_modules
{'testProject.env': '/path/to/django-flexisettings/t/testProject/env.py',
```

```
'testProject.security': '/path/to/django-flexisettings/t/testProject/security.py',
'testProject.settings': '/path/to/django-flexisettings/t/testProject/settings.py',
'testProject.settings_t': '/path/to/django-flexisettings/t/testProject/settings_t.py'}
```
### <span id="page-11-0"></span>**1.6 License**

django-flexisettings is published under a 3-clause BSD license, see LICENSE file in the project.

#### **1.6.1 LICENSE**

Verbatim of LICENSE file:

Copyright (c) 2012, Heatwave fashion Ltd. All rights reserved.

Redistribution and use in source and binary forms, with or without modification, are permitted provided that the following conditions are met:

- Redistributions of source code must retain the above copyright notice, this list of conditions and the following disclaimer.
- Redistributions in binary form must reproduce the above copyright notice, this list of conditions and the following disclaimer in the documentation and/or other materials provided with the distribution.
- Neither the name of the Heatwave fashion Ltd. nor the names of its contributors may be used to endorse or promote products derived from this software without specific prior written permission.

THIS SOFTWARE IS PROVIDED BY THE COPYRIGHT HOLDERS AND CONTRIBUTORS "AS IS" AND ANY EXPRESS OR IMPLIED WARRANTIES, INCLUDING, BUT NOT LIMITED TO, THE IMPLIED WARRANTIES OF MERCHANTABILITY AND FITNESS FOR A PARTICULAR PURPOSE ARE DISCLAIMED. IN NO EVENT SHALL THE COPYRIGHT HOLDER OR CONTRIBUTORS BE LIABLE FOR ANY DIRECT, INDIRECT, IN-CIDENTAL, SPECIAL, EXEMPLARY, OR CONSEQUENTIAL DAMAGES (INCLUDING, BUT NOT LIMITED TO, PROCUREMENT OF SUBSTITUTE GOODS OR SERVICES; LOSS OF USE, DATA, OR PROFITS; OR BUSI-NESS INTERRUPTION) HOWEVER CAUSED AND ON ANY THEORY OF LIABILITY, WHETHER IN CON-TRACT, STRICT LIABILITY, OR TORT (INCLUDING NEGLIGENCE OR OTHERWISE) ARISING IN ANY WAY OUT OF THE USE OF THIS SOFTWARE, EVEN IF ADVISED OF THE POSSIBILITY OF SUCH DAM-AGE.

**TWO**

## **REFERENCES**

- <span id="page-12-0"></span>• [Django project](https://www.djangoproject.com/)
- [Django settings](https://docs.djangoproject.com/en/dev/topics/settings/)
- [Splitting up the settings file](https://code.djangoproject.com/wiki/SplitSettings)
- [PyPI django-flexisettings](https://pypi.python.org/pypi/django-flexisettings)

**THREE**

## **PROJECT LAYOUTS**

- <span id="page-14-0"></span>• [Django Project Conventions, Revisited](http://zacharyvoase.com/2010/02/03/django-project-conventions/) (Zachary Voase)
- [django-resusable-app](http://django-reusable-app-docs.readthedocs.org/en/latest/index.html)
- [pinax-project-zero](https://github.com/pinax/pinax-project-zero)
- [Django Project Structure](http://www.deploydjango.com/django_project_structure/)
- [A general django project structure or folder layout](http://timmyomahony.com/blog/2012/11/09/general-django-project-structure-or-folder-layout/)

**FOUR**

## **SEARCH**

<span id="page-16-0"></span>• *search*